# Package: BioPathNet (via r-universe)

June 29, 2024

Type Package

Title BioPathNet: Three Pod Analysis System

Version 0.2.0

Maintainer Ali Sajid Imami <Ali.Sajid.Imami@gmail.com>

Description This package aims to provide a simple interface to perform the Three Pod Analysis of RNASeq dataaset. In addition, this also provides utility functions to perform the individual components.

License GPL-3

Encoding UTF-8

LazyData true

LazyDataCompression xz

Suggests testthat

RoxygenNote 7.2.3

Imports magrittr, tibble, readr, stringr, purrr, methods, fgsea, enrichR, rlang, stats, dplyr, tidyr

Collate 'classes.R' 'BPNList.R' 'EnrichRResult.R' 'GSEAResult.R' 'LEResult.R' 'S4methods.R' 'data.R' 'do\_enrichr\_pod.R' 'do\_gsea\_pod.R' 'do\_leading\_pod.R' 'get\_revigo\_output.R' 'prepare\_data.R'

Depends  $R (= 2.10)$ 

Repository https://cogdisreslab.r-universe.dev

RemoteUrl https://github.com/CogDisResLab/BioPathNet

RemoteRef HEAD

RemoteSha 1d92af3bc0df623714bb5d2864752d98492ae59e

# **Contents**

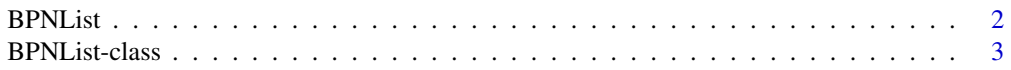

#### <span id="page-1-0"></span>2 BPNList

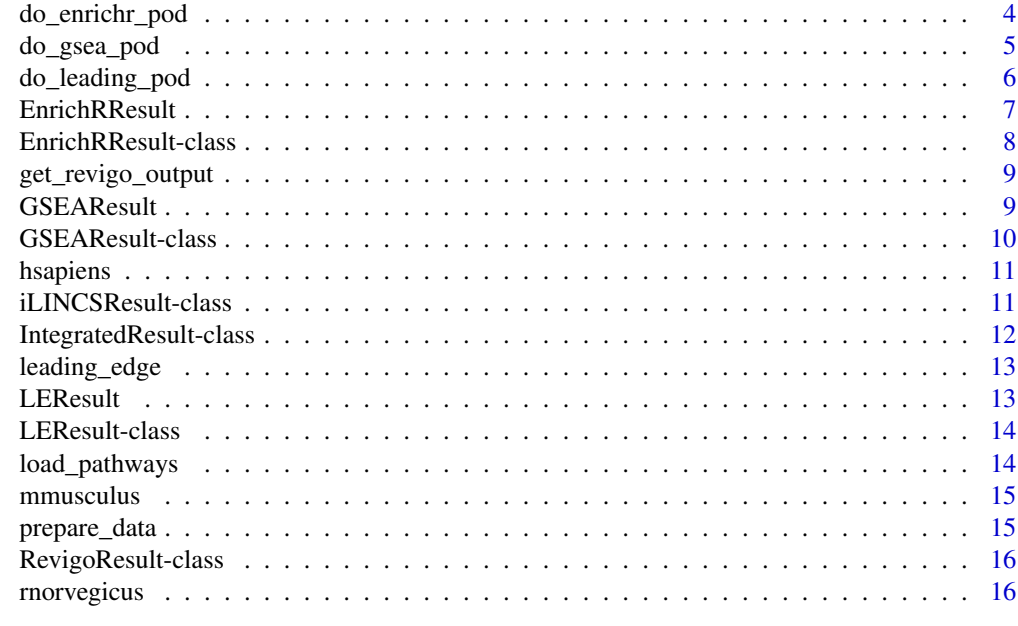

#### **Index** 2008 **[18](#page-17-0)**

BPNList *Construct a BPNList object*

# Description

Construct a BPNList object

# Usage

BPNList(input, gsea, enrichr, ilincs, leading, revigo, integrated)

# Arguments

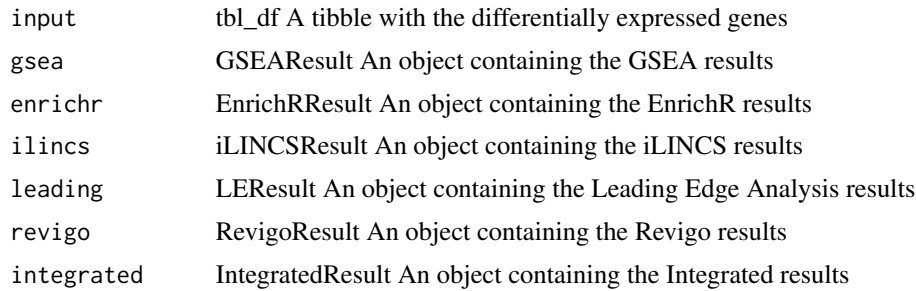

# Value

A BPNList object

#### <span id="page-2-0"></span>BPNList-class 3

#### Examples

TRUE

BPNList-class *BPNList-class: The BioPathNet Core Class*

#### Description

This class takes care of the entire analysis infrastructure of the BioPathNet analysis. This class is created with inputting a list of differentially expressed genes and then stores the subsequently generated results.

#### Value

An object of class BPNList

#### Slots

- input tbl\_df. A tibble with Two columns of gene names and logfc values and optionally a p-value column
- gsea GSEAResult. An instance of [GSEAResult-class](#page-9-1) class storing the results GSEA Analysis
- enrichr EnrichRResult. An instance of [EnrichRResult-class](#page-7-1) class storing the results EnrichR Analysis
- ilincs iLINCSResult. An instance of [iLINCSResult-class](#page-10-1) class storing the results iLINCS Analysis
- leading LEResult. An instance of [LEResult-class](#page-13-1) class storing the results Leading Edge Analysis
- revigo RevigoResult. An instance of [RevigoResult-class](#page-15-1) class storing the results Revigo Analysis
- integrated IntegratedResult. An instance of [IntegratedResult-class](#page-11-1) class storing the results after integrating the three components

#### Examples

<span id="page-3-0"></span>

This function takes in a BPNList object and returns a BPNList object with the enrichr slot updated with process EnrichR Results

#### Usage

```
do\_enrichr\_pod(bpn, alpha = 0.05, lower = NULL, upper = NULL, useFDR = TRUE)
```
# Arguments

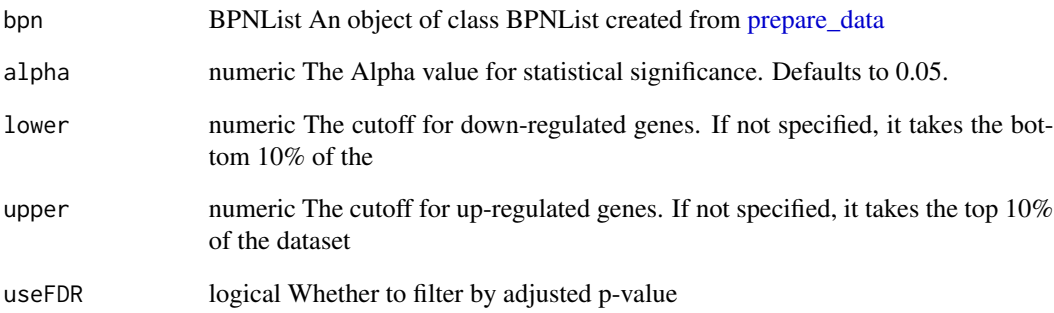

# Details

This function takes in a BPNList object and returns a BPNList object with the enrichr slot updated with process EnrichR Results.

#### Value

An object of class BPNList with its enrichr slot populated with the results

#### Examples

<span id="page-4-0"></span>

This function takes a BPNList object and performs a Geneset Enrichment Analysis and returns a BPNList object with the results of the GSEA

# Usage

```
do_gsea_pod(
 bpn,
  species = "hsapiens",
  gmtfile = NULL,
 lower = NULL,
  upper = NULL,
  alpha = 0.05,
 minSize = 15,
 maxSize = 500,
 rankWithSignificance = FALSE,
  useFDR = TRUE
\mathcal{E}
```
# Arguments

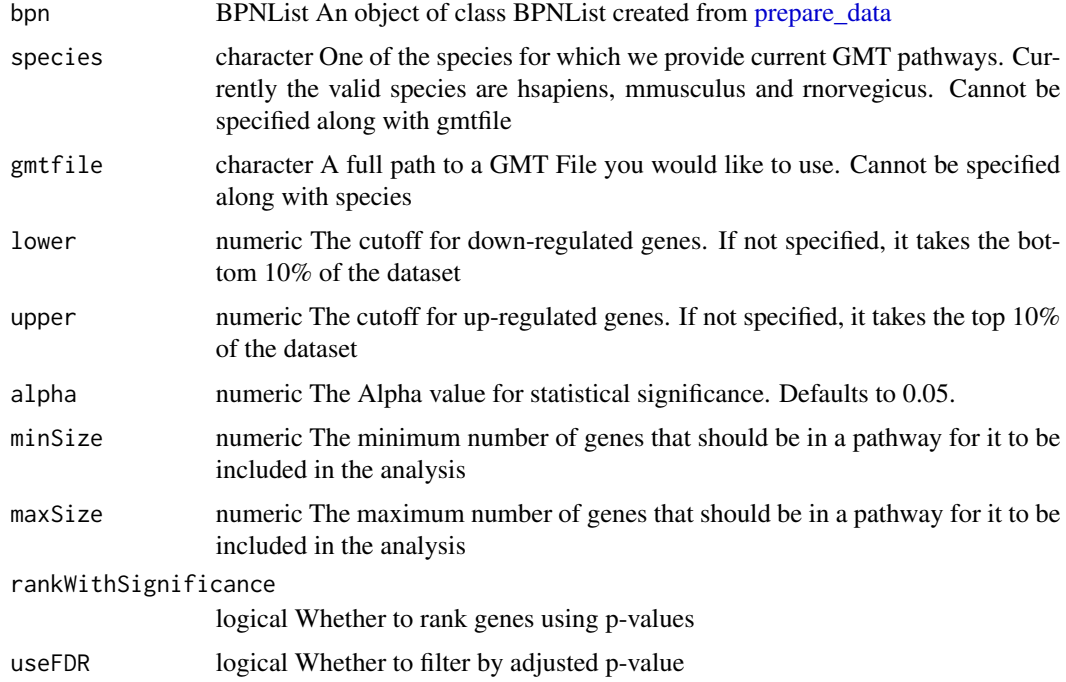

# <span id="page-5-0"></span>Details

This function takes a BPNList object and performs a Geneset Enrichment Analysis and returns a BPNList object with the results of the GSEA

# Value

An object of class BPNList with its gsea slot populated with the results

# Examples

TRUE

do\_leading\_pod *Perform Leading Edge Gene Analysis*

#### Description

This method takes in a bpn object and performs a leading edge analysis to identify the genes that are driving the majority of pathways.

#### Usage

do\_leading\_pod(bpn)

#### Arguments

bpn An object of class BPNList. Must have the gsea analysis completed beforehand.

#### Value

An object of class BPNList with its leading slot populated with the results

# Examples

<span id="page-6-0"></span>

Construct an EnrichRResult object

# Usage

```
EnrichRResult(
 up_results,
  down_results,
  upreg,
  downreg,
  alpha,
  upper,
  lower,
  dbs,
  useFDR
)
```
# Arguments

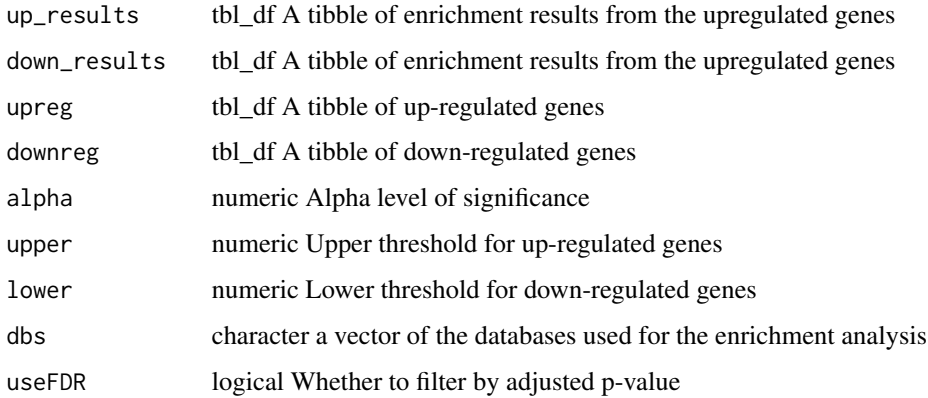

# Value

an object of class EnrichRResult

# Examples

<span id="page-7-1"></span><span id="page-7-0"></span>This class stores the input parameters and results of the Gene Set Enrichment Analysis.

#### Value

an object of class EnrichRResult

# Slots

alpha numeric. The Alpha threshold for significance threshold\_up numeric. The logfc threshold for up-regulated genes threshold\_down numeric. The logfc threshold for down-regulated genes upregulated\_genes tbl\_df. The up-regulated genes from the input DEG tibble downregulated\_genes tbl\_df. The down-regulated genes from the input DEG tibble dbs\_used character. A vector of the databases used from enrichR up\_enrichr tbl\_df. Enriched pathways in up-regulated genes down\_enrichr tbl\_df. Enriched pathways in down-regulated genes sig\_up\_enrichr tbl\_df. Significant enriched pathways in up-regulated genes sig\_down\_enrichr tbl\_df. Significant enriched pathways in down-regulated genes num\_upreg numeric. Number of up-regulated genes num\_downreg numeric. Number of down-regulated genes num\_up\_enrichr numeric. Number of enriched pathways in up-regulated genes num\_down\_enrichr numeric. Number of enriched pathways in down-regulated genes num\_sig\_up\_enrichr numeric. Number of significant enriched pathways in up-regulated genes num\_sig\_down\_enrichr numeric. Number of significant enriched pathways in down-regulated genes empty logical. A simple check for whether or not the object is empty

# Examples

<span id="page-8-0"></span>get\_revigo\_output *Perform Revigo enrichment analysis*

# Description

Perform Revigo enrichment analysis

# Usage

```
get_revigo_output(input_data)
```
# Arguments

input\_data A dataframe containing GO IDs and associated p-values

# Value

A dataframe containing the Revigo Enrichment analysis

# Examples

TRUE

GSEAResult *Construct a GSEAResult Object*

# Description

Construct a GSEAResult Object

# Usage

GSEAResult(results, pathways, lower, upper, alpha, upreg, downreg, useFDR)

# Arguments

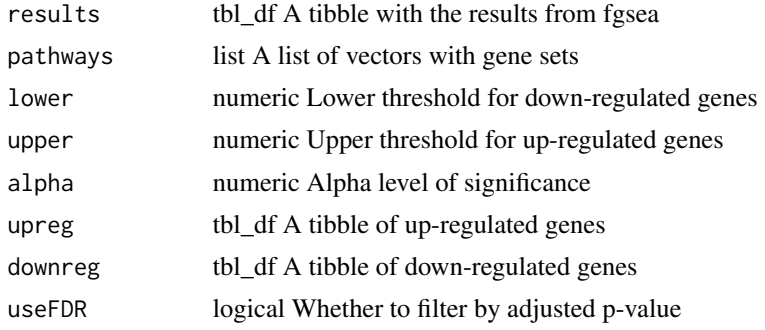

#### Value

an object of class GSEAResult

#### Examples

TRUE

<span id="page-9-1"></span>GSEAResult-class *GSEAResult-class: Class storing GSEA Results*

#### Description

This class stores the input parameters and results of the Gene Set Enrichment Analysis.

#### Value

an object of class GSEAResult

#### Slots

alpha numeric. The Alpha threshold for significance threshold\_up numeric. The logfc threshold for up-regulated genes threshold\_down numeric. The logfc threshold for down-regulated genes upregulated\_genes tbl\_df. The up-regulated genes from the input DEG tibble pathways tbl\_df. The pathways we used, either built-in or user-supplied downregulated\_genes tbl\_df. The down-regulated genes from the input DEG tibble pos\_enriched tbl\_df. The positively enriched pathways neg\_enriched tbl\_df. The negatively enriched pathways sig\_pos\_enriched tbl\_df. Significant positively enriched pathways sig\_neg\_enriched tbl\_df. Significant positively enriched pathways num\_upreg numeric. Number of up-regulated genes num\_downreg numeric. Number of down-regulated genes num\_tested numeric. Number of pathways tested num\_pos\_enriched numeric. Number of positively enriched pathways num\_neg\_enriched numeric. Number of negatively enriched pathways num\_sig\_pos\_enriched numeric. Number of significant positively enriched pathways num\_sig\_neg\_enriched numeric. Number of significant negatively enriched pathways empty logical. A simple check for whether or not the object is empty

#### Examples

<span id="page-9-0"></span>

<span id="page-10-0"></span>

The processed form of the October 2020 Pathway annotation containing every pathway annotated with the associated genes in humans. This uses the Symbol annotation from BaderLab.

#### Usage

hsapiens

# Format

A list

# Source

```
http://download.baderlab.org/EM_Genesets/October_01_2020/Human/symbol/Human_GO_AllPathways_
with_GO_iea_October_01_2020_symbol.gmt
```
<span id="page-10-1"></span>iLINCSResult-class *iLINCSResult-class: Class storing iLINCS Results*

# Description

This class stores the result of the results from iLINCS

# Value

an object of class iLINCSResult

#### **Slots**

threshold\_up numeric. LFC threshold for up-regulated genes threshold\_down numeric. LFC threshold for down-regulated genes threshold\_pval numeric. P Value threshold for genes. threshold\_similarity numeric. Similarity threshold l1000\_subset tbl\_df. Subset of L1000 genes in the dataset upregulated\_genes tbl\_df. L1000 genes up-regulatedd in dataset downregulated\_genes tbl\_df. L1000 genes down-regulated in dataset ilincs\_query\_signature tbl\_df. Complete iLINCS Query signature all\_perturbagens tbl\_df. Complete list returned from iLINCS of perturbagens <span id="page-11-0"></span>filtered\_perturbagens tbl\_df. Filtered list of perturbagens by the similarity threshold num\_genes\_l1000 numeric. Number of L1000 genes in dataset num\_genes\_upregulated numeric. Number of up-regulated L1000 genes in dataset num\_genes\_downregulated numeric. Number of down-regulated L1000 genes in dataset num\_all\_perturbagens numeric. Number of all perturbagens returned by iLINCS num\_filtered\_perturbagens numeric. Number of filtered perturbagens returned by iLINCS empty logical. A simple check for whether or not the object is empty

# Examples

TRUE

<span id="page-11-1"></span>IntegratedResult-class

*IntegratedResult-class: Class containing Integrated results*

#### Description

IntegratedResult-class: Class containing Integrated results

#### Value

and object of class IntegratedResults

#### Slots

placeholder numeric.

empty logical. A simple check for whether or not the object is empty

## Examples

<span id="page-12-0"></span>

Extract Leading Edge Genes from GSEA Results

# Usage

```
leading_edge(gsea, direction)
```
# Arguments

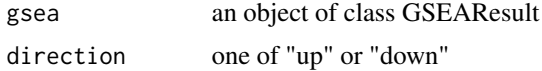

# Value

A tibble with the leading edge genes and associated pathways

# Examples

TRUE

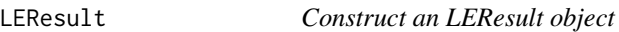

# Description

Construct an LEResult object

# Usage

LEResult(leading\_up, leading\_down)

# Arguments

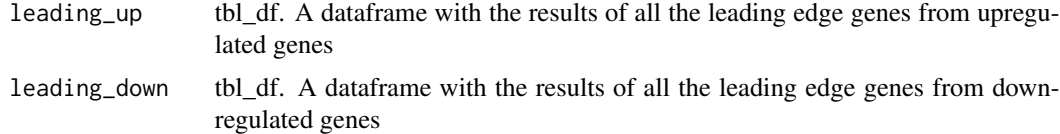

# Value

An object of class LEResult

#### <span id="page-13-0"></span>Examples

TRUE

<span id="page-13-1"></span>LEResult-class *LEResult-class: Class containing Leading Edge Analysis results*

#### Description

LEResult-class: Class containing Leading Edge Analysis results

#### Value

an object of class LEResult

# Slots

leading\_up tbl\_df. A tibble with the results of LE analysis for the upregulated pathways leading\_down tbl\_df. A tibble with the results of LE analysis for the downregulated pathways count\_leading\_up tbl\_df. A tibble with the counts of LE genes for the upregulated pathways count\_leading\_down tbl\_df. A tibble with the counts of LE genes for the downregulated pathways num\_leading\_up numeric. Number of LE genes for the upregulated pathways num\_leading\_down numeric. Number of LE genes for the downregulated pathways empty logical. A simple check for whether or not the object is empty

#### Examples

TRUE

load\_pathways *Load Pathways data*

#### Description

Load Pathways data

#### Usage

```
load_pathways(species)
```
#### Arguments

species The species. Can be hsapiens, mmusculus or rnorvegicus

#### <span id="page-14-0"></span>mmusculus **15**

#### Value

The loaded pathways importFrom utils data

# Examples

TRUE

mmusculus *List of pathways and associated genes in mus musculus*

# Description

The processed form of the October 2020 Pathway annotation containing every pathway annotated with the associated genes in mice. This uses the Symbol annotation from BaderLab.

#### Usage

mmusculus

# Format

A list

# Source

[http://download.baderlab.org/EM\\_Genesets/October\\_01\\_2020/Mouse/symbol/Mouse\\_GO\\_A](http://download.baderlab.org/EM_Genesets/October_01_2020/Mouse/symbol/Mouse_GO_AllPathways_with_GO_iea_October_01_2020_symbol.gmt)llPathways\_ [with\\_GO\\_iea\\_October\\_01\\_2020\\_symbol.gmt](http://download.baderlab.org/EM_Genesets/October_01_2020/Mouse/symbol/Mouse_GO_AllPathways_with_GO_iea_October_01_2020_symbol.gmt)

<span id="page-14-1"></span>prepare\_data *Prepare the data for downstream analysis*

#### Description

This function takes vectors of gene names, log Fold-change values and optionally p-values and formats them into a tibble for downstream analysis.

#### Usage

prepare\_data(genes, logfc, pvalues = NULL)

#### **Arguments**

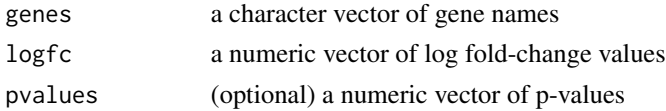

#### <span id="page-15-0"></span>Details

The function returns an object of class BPNList that will update as the analysis proceeds

# Value

An object of class BPNList with the following slot set: input

#### Examples

**TRUE** 

<span id="page-15-1"></span>RevigoResult-class *RevigoResult-class: Class containing results from Revigo*

# Description

RevigoResult-class: Class containing results from Revigo

#### Value

and object of class RevigoResult

# Slots

placeholder numeric.

empty logical. A simple check for whether or not the object is empty

#### Examples

**TRUE** 

rnorvegicus *List of pathways and associated genes in rattus norvegicus*

# Description

The processed form of the October 2020 Pathway annotation containing every pathway annotated with the associated genes in rats. This uses the Symbol annotation from BaderLab.

#### Usage

rnorvegicus

# rnorvegicus 17

# Format

A list

# Source

[http://download.baderlab.org/EM\\_Genesets/October\\_01\\_2020/MRat/symbol/Rat\\_GO\\_AllP](http://download.baderlab.org/EM_Genesets/October_01_2020/MRat/symbol/Rat_GO_AllPathways_with_GO_iea_October_01_2020_symbol.gmt)athways\_ [with\\_GO\\_iea\\_October\\_01\\_2020\\_symbol.gmt](http://download.baderlab.org/EM_Genesets/October_01_2020/MRat/symbol/Rat_GO_AllPathways_with_GO_iea_October_01_2020_symbol.gmt)

# <span id="page-17-0"></span>Index

∗ datasets hsapiens, [11](#page-10-0) mmusculus, [15](#page-14-0) rnorvegicus, [16](#page-15-0) BPNList, [2](#page-1-0) BPNList-class, [3](#page-2-0) do\_enrichr\_pod, [4](#page-3-0) do\_gsea\_pod, [5](#page-4-0) do\_leading\_pod, [6](#page-5-0) EnrichRResult, [7](#page-6-0) EnrichRResult-class, *[3](#page-2-0)*, [8](#page-7-0) get\_revigo\_output, [9](#page-8-0) GSEAResult, [9](#page-8-0) GSEAResult-class, *[3](#page-2-0)*, [10](#page-9-0) hsapiens, [11](#page-10-0) iLINCSResult-class, *[3](#page-2-0)*, [11](#page-10-0) IntegratedResult-class, *[3](#page-2-0)*, [12](#page-11-0) leading\_edge, [13](#page-12-0) LEResult, [13](#page-12-0) LEResult-class, *[3](#page-2-0)*, [14](#page-13-0) load\_pathways, [14](#page-13-0) mmusculus, [15](#page-14-0) prepare\_data, *[4,](#page-3-0) [5](#page-4-0)*, [15](#page-14-0) RevigoResult-class, *[3](#page-2-0)*, [16](#page-15-0) rnorvegicus, [16](#page-15-0)